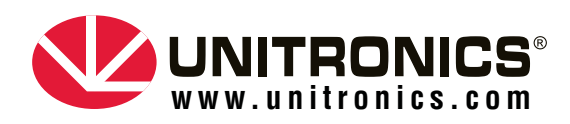

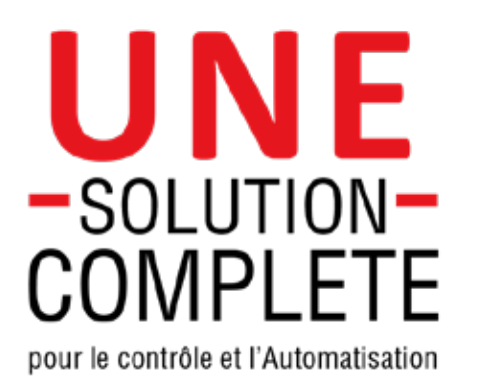

- **Gamme complète API**  $\bullet$
- **Gamme complète VDF**  $\bullet$
- **Logiciel puissant**
- **Plateforme Cloud** $\bullet$

## **Catalogue Automates et Accessoires**

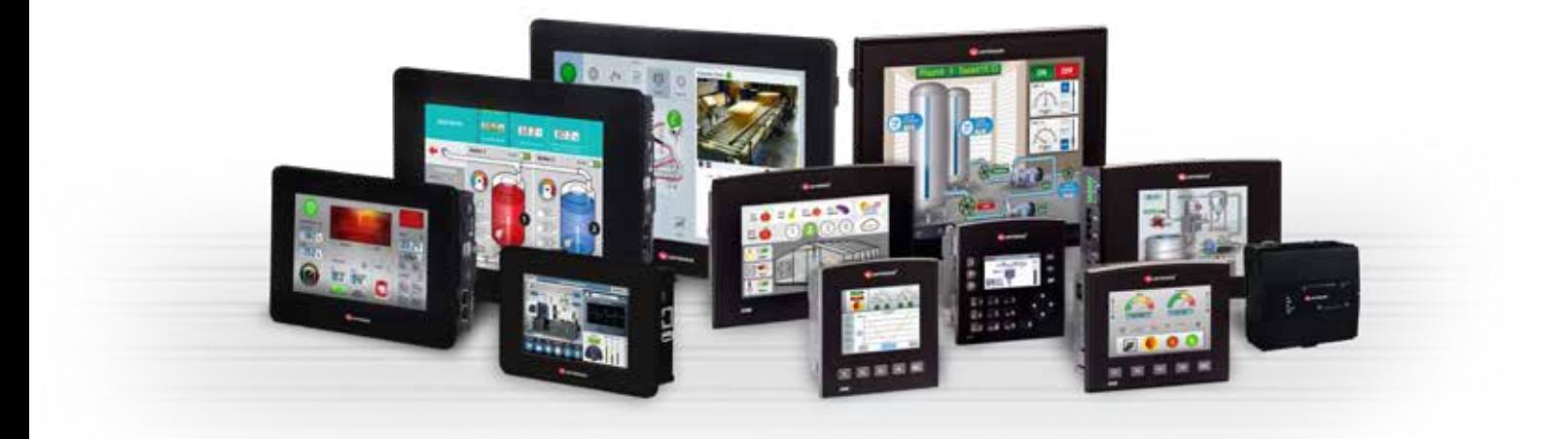

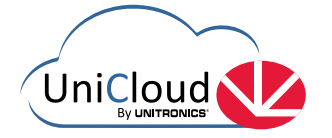

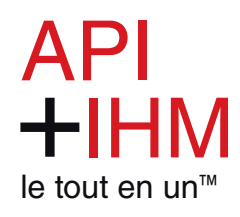

# **Unitronics**

## **Des Solutions qui Simplifient les Tâches Complexes**

**Créée en 1989, Unitronics conçoit, fabrique et commercialise des solutions avancées de contrôle et d'automatisation. Notre objectif est de simplifier les tâches complexes en automatisme. Notre offre étendue comprend une gamme complète d'API avec IHM intégrée, une vaste gamme de VDF, un large éventail d'E/S et d'appareils complémentaires, ainsi que des logiciels de programmation pour le contrôle, le motion, l'IHM et les communications - et une plateforme IIoT complète créée pour les constructeurs de machines.**

**Aujourd'hui, nos produits éprouvés automatisent des centaines de milliers d'installations dans divers domaines, notamment la pétrochimie, l'automobile, l'agroalimentaire, les plastiques et le textile, l'énergie et l'environnement, la gestion de l'eau et les eaux usées - partout où des processus automatisés sont requis.**

**Representée par plus de 180 distributeurs dans plus de 55 pays à travers le monde, les clients Unitronics reçoivent une assistance locale.**

### **Les avantages Unitronics - Une solution complète pour le Contrôle et l'Automatisation**

- **Un Contact** pour la Vente, la Mise en Service et l'Assistance Technique П
- **Produits sur-mesure** selon les spécifications П
- **Logiciel** inclus gratuitement I.
- **Support compétent**  sans frais ni intermédiaire п
- **UniCloud:** La plateforme Cloud IIoT complète d'Unistronics, créée pour les constructeurs de machines П
- **Intégration simple** à n'importe quelle machine avec les communications

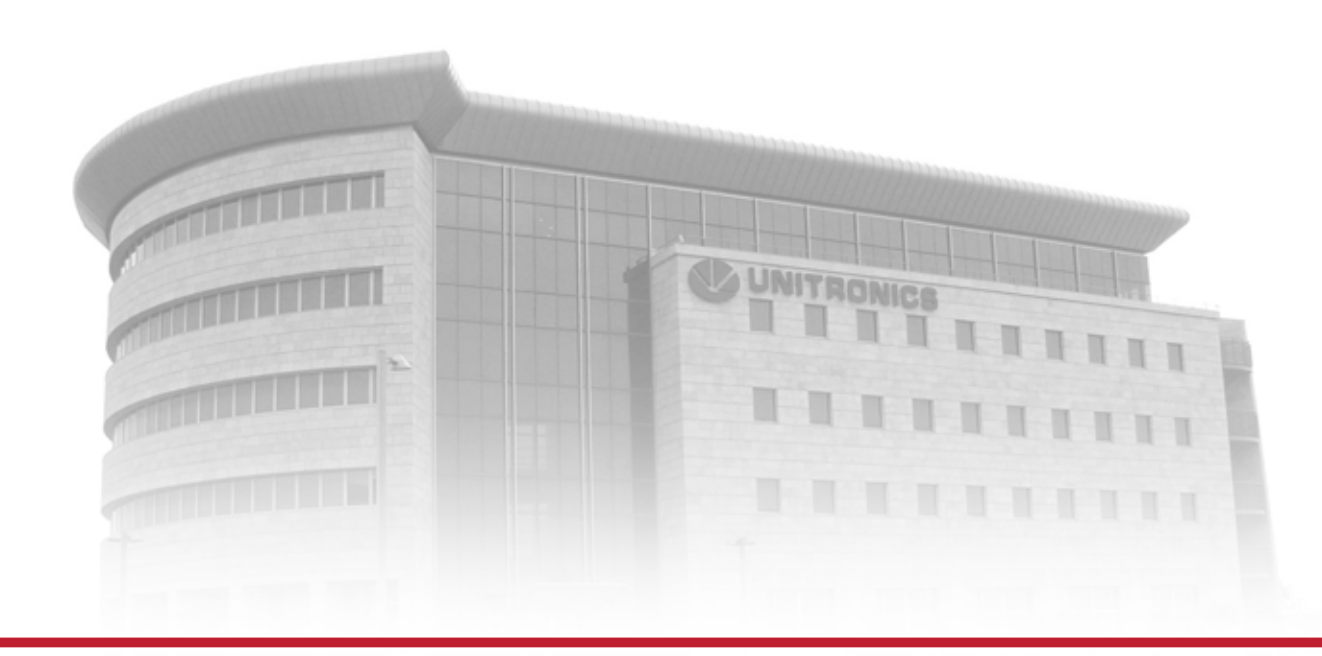

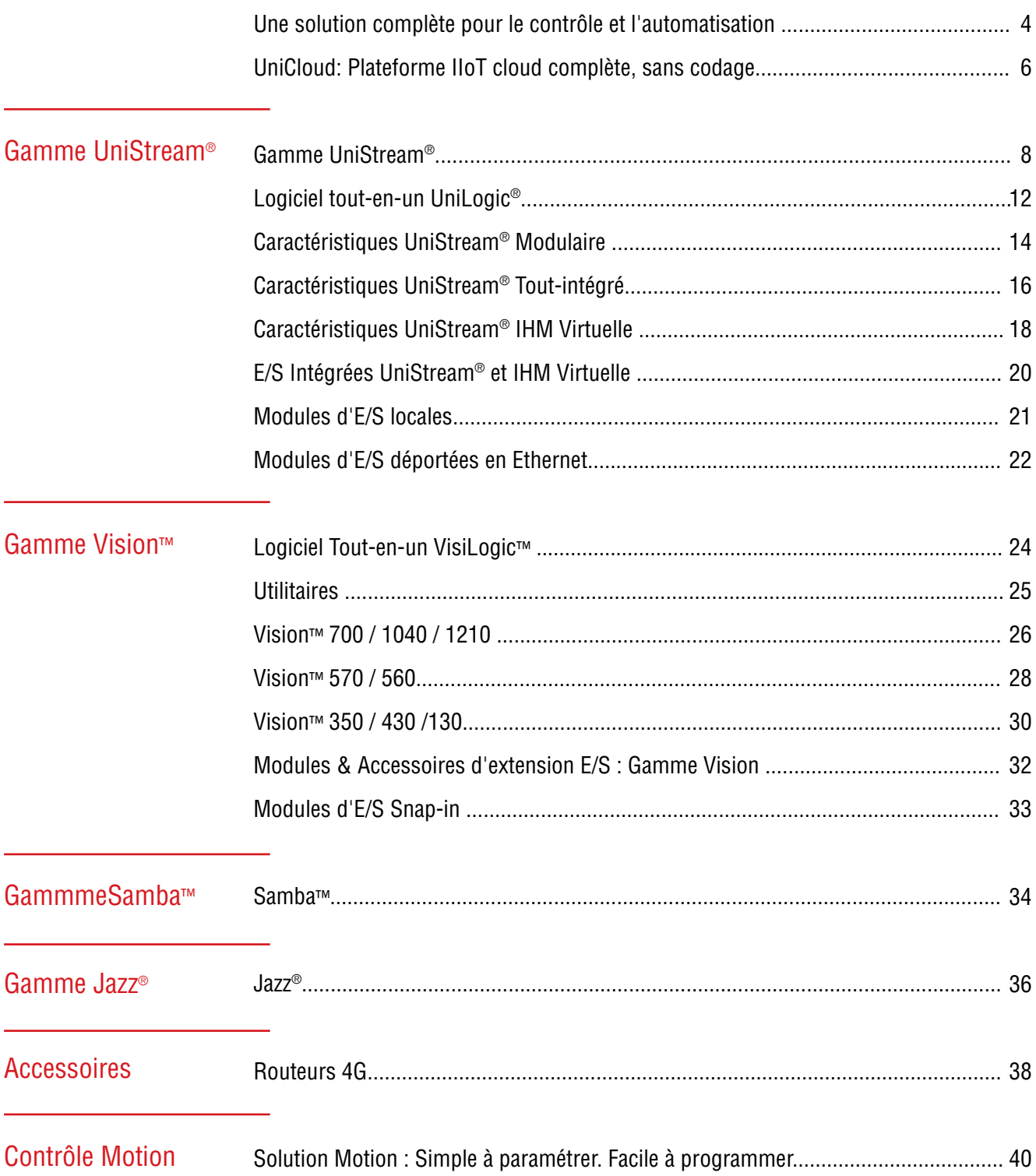

Solution Motion - Pour plus d'information sur nos gammes de Servomoteurs et VDF, consultez notre catalogue Contrôle Motion.

Ce catalogue fournit une présentation générale des produits Unitronics. Avant de passer commande, nous vous invitons à consulter la totalité des caractéristiques techniques de chaque produit, disponibles sur le site PL Systems.

# **Une solution complète pour le contrôle**

Une solution tout-intégrée signifie que tous les composants fonctionnent parfaitement ensemble. Le matériel Unitronics—API, IHM, E/S, VDF, Servomoteurs, et plus—se programme par un logiciel unique Tout-en-un. Programmez efficacement tous les aspects de votre application, du contrôle, du motion, conception IHM/création de page web et intègrer facilement UniCloud sans avoir à passer par plusieurs fournisseurs.

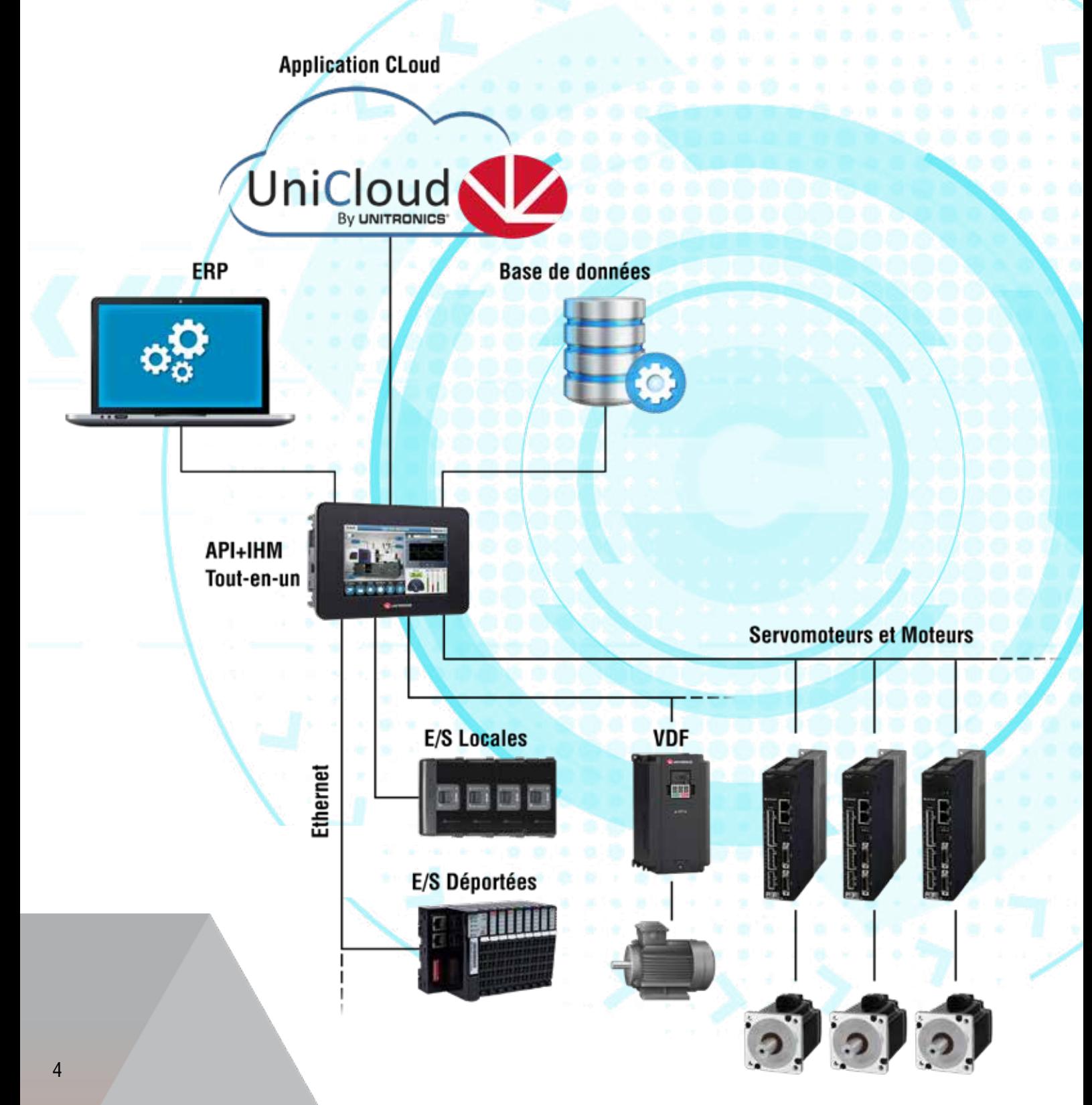

# *<u>Et l'Automatisation</u>*

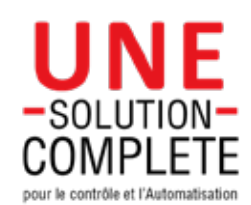

## **Gamme complète API+IHM**

### **API + IHM, API, Cloud Controllers**

- Gamme UniStream® Pour une réalisation facile des projets complexes
- Cloud UniStream® API avec services cloud intégrés
- Gamme Vision™ Pour des machines avancées et des projets d'automatisation
- Gamme Samba™ Parfait pour les petites machines nécessitants des pages écrans
- Jazz® Idéal pour les contrôles simples—texte uniquement IHM + clavier

## **Contrôle Motion: Gamme complète VDF & Servomoteurs**

#### **Facile à paramétrer : nous faisons le travail pour vous.**

(Consultez notre catalogue Motion)

- Paramétrage automatique
- Outils de diagnostiques intégrés
- Communications Plug&Play avec les produits Unitronics
- VDF hautes performances et abordables
- Gammes de moteurs et de servomoteurs Plug&Play

## **Logiciel de Programmation Tout-en-un**

#### **Sans frais ni intermédiaire**

- Programmation Ladder
- Création de pages écran et serveur web
- Même logiciel motion control
- Configuration du matériel et des communications
- Environnement de programmation tout-intégré

## **Plateforme cloud IIoT sans programmation : UniCloud Créée pour les constructeurs de machine**

- Augmente votre efficacité et réduit les coûts par l'analyse de données
- Entièrement Sécurisé
- Aucune expertise particulière n'est requise
- Mise en service en moins de 30 minutes

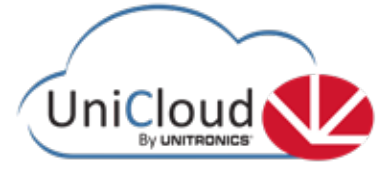

# UniCloud La plate-forme "cloud lloT" Conçu pour les intégrateurs et les constructeurs de

## Soyez opérationnel en 30 Minutes

Créer facilement des tableaux de bord personnalisés pour enregistrer, analyser et exploiter les données de vos API en moins de 30 minutes.

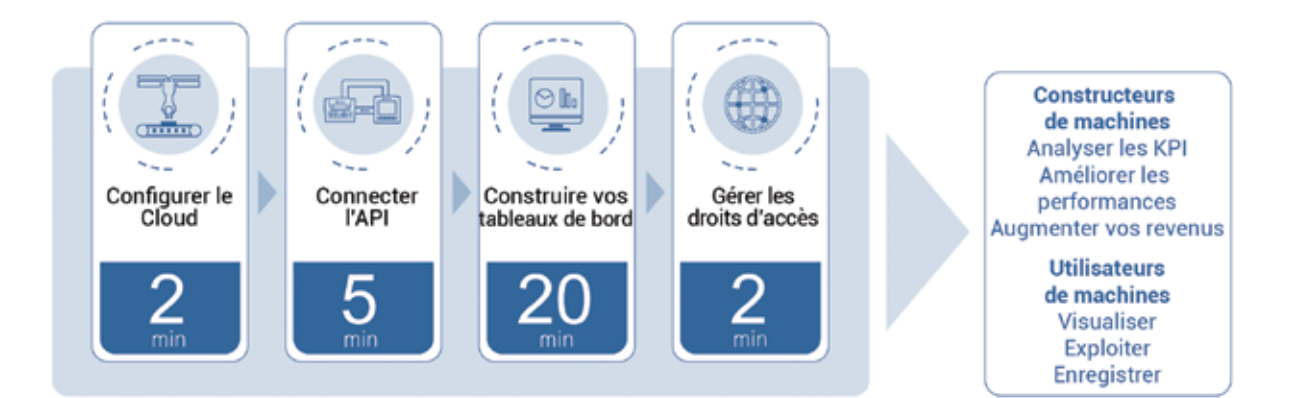

## Augmentez l'efficacité pour booster vos résultats -Outils d'analyse de données intégrés

Intégrer les capacités IIoT - récolter les données clés.

#### UniCloud : Vous avez le pouvoir

- Surveiller et améliorer la fiabilité des processus
- Réduisez les coûts d'exploitation et de maintenance
- Prédire les pannes
- Minimisez les ralentissements et les arrêts imprévus
- Intégration simple à tous les apprareils utilisants le protocole MODBUS

# complete systèmes automatisés

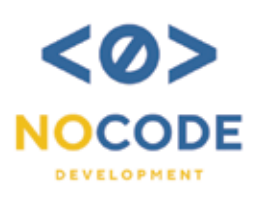

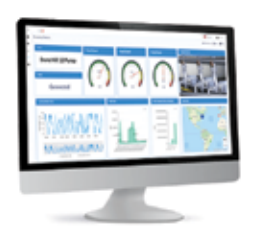

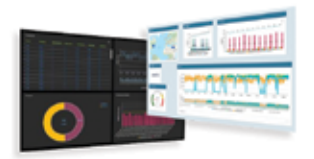

## **SECURISÉ**

L'architecture d'UniCloud est conçue avec une sécurité multicouche.

UniCloud

## **SANS PROGRAMMATION**

Aucune connaissance particulière n'est requise. UniCloud a tout pour plaire : infrastructure, interfaces et fonctionnalités simples intégrées.

## **AUGMENTEZ L'EFFICACITÉ**

Surveiller et améliorer la fiabilité des processus, et réduisez les coûts d'exploitation et de maintenance.

Prédire les pannes, minimisez les ralentissements et les arrêts imprévus.

## PERSONNALISÉ

Les tableaux de bord sont entièrement personnalisables

- avec votre logo et vos couleurs

Profitez d'un essai gratuit de 3 mois Essayez le ! Connectez-vous sur le site UniCloud : www.unitronics.cloud

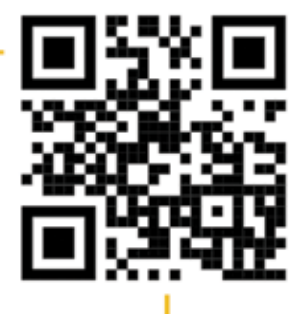

# **UNISTREAM®**

### **De puissants Automates Programmables Industriels**

Pour les projets d'automatisation haut de gamme, disponibles en 3 gammes : Modulaire, Tout-intégré et IHM Virtuelle **Tous les modèles Unistream sont disponibles avec Cloud embarqué, gamme "Unistream Cloud".**

### **1. UNISTREAM® Modulaire**

#### **Créez une solution complète de contrôle personnalisée, parfaitement adaptée à vos besoins.**

Sa conception unique vous permet de créer une solution de contrôle personnalisée en trois étapes : sélection d'un panneau IHM, insertion dans un processeur et ajout des modules de communication ou d'E/S nécessaires à votre application spécifique.

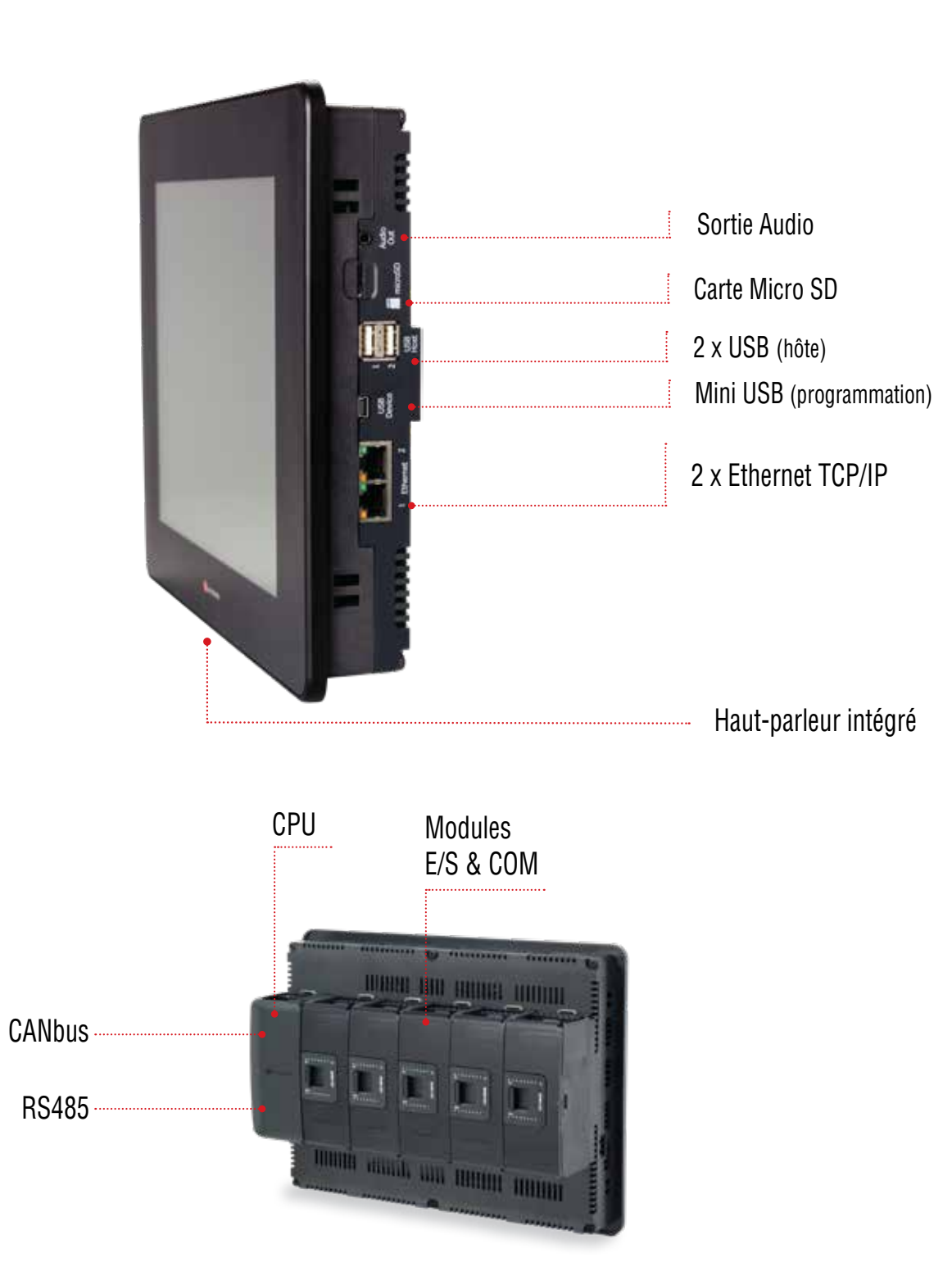

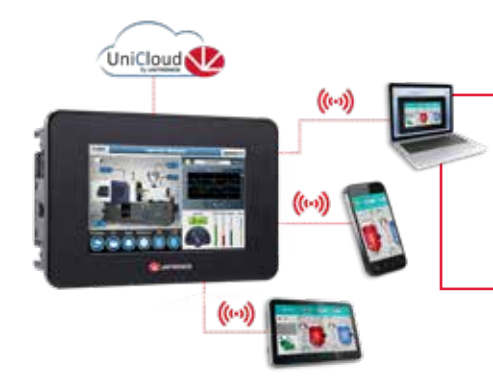

**Accès à distance** - Tous les automates Unitronics sont accessibles à distance, et de manière sécurisée. UniStream est accesible de votre smartphone, PC, page web, VNC ou depuis l'utilitaire d'accès sécurisé d'UniCloud.

### **2. ® Tout-intégré**

#### **API peu encombrant offrant une fonctionnalité de contrôle des machines complexes**

API+IHM+E/S intégrés dans une seule unité extrêmement compacte et avec une large gamme de configurations d'E/S. Disponible en deux versions : Tout-intégré et Tout-intégré Pro

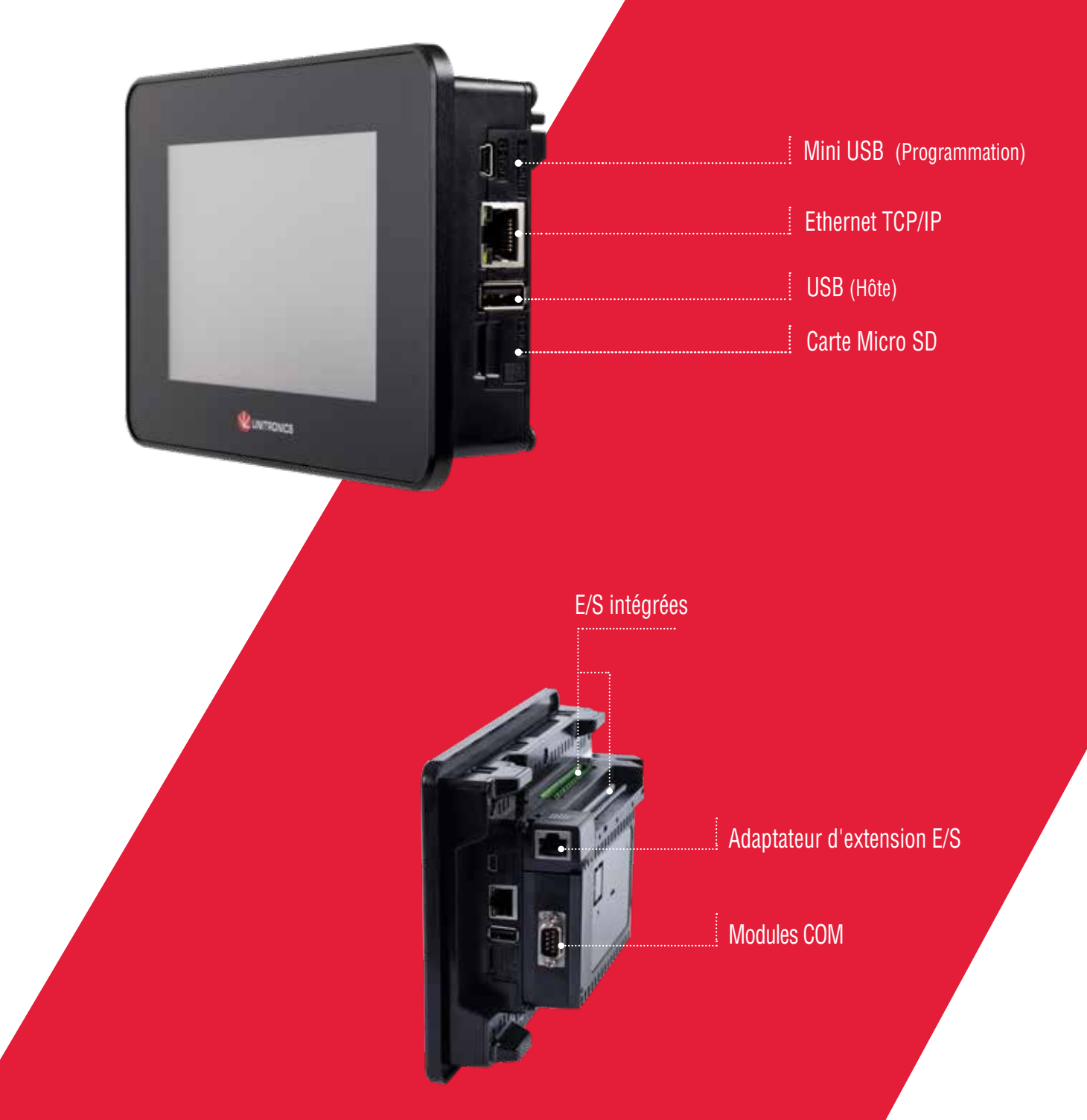

# **UNISTREAM®**

### **3. ® API**

#### **Deux technologies dans un produit : Automate robuste hautes performances avec une IHM Virtuelle**

CPU + E/S Tout-intégrées; le CPU gère le contrôle et l'IHM—visualisable via VNC/téléphone mobile.

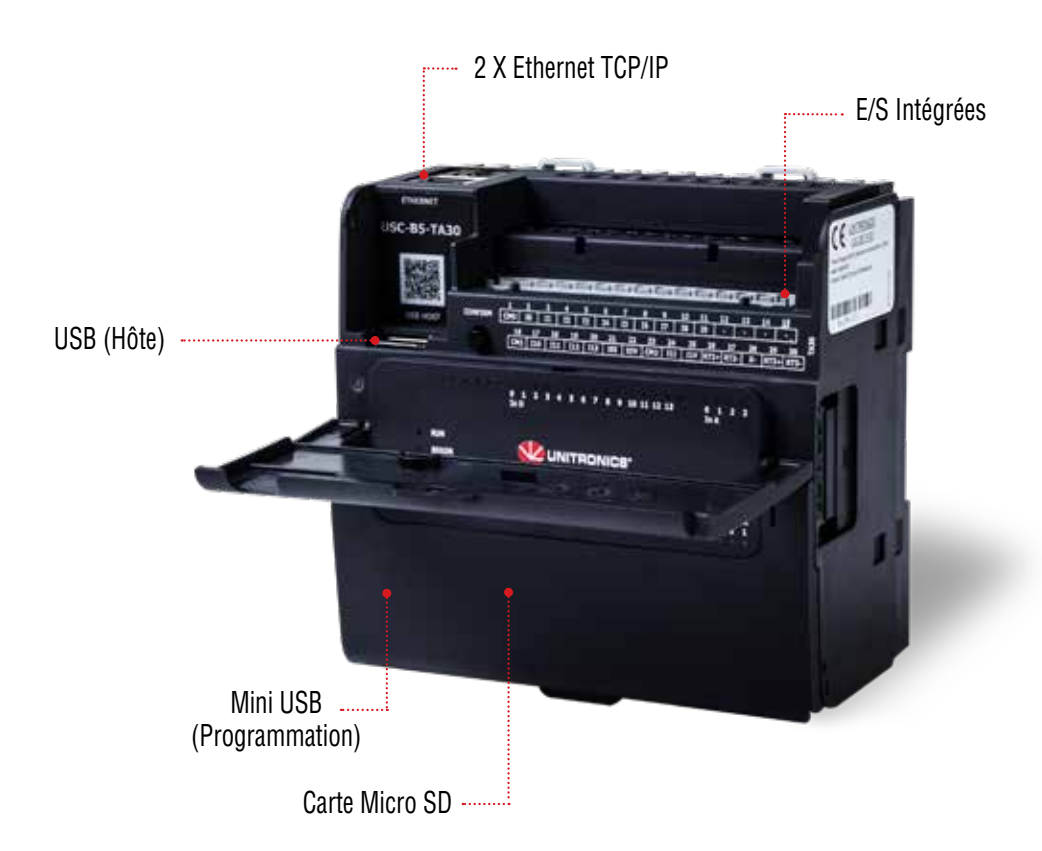

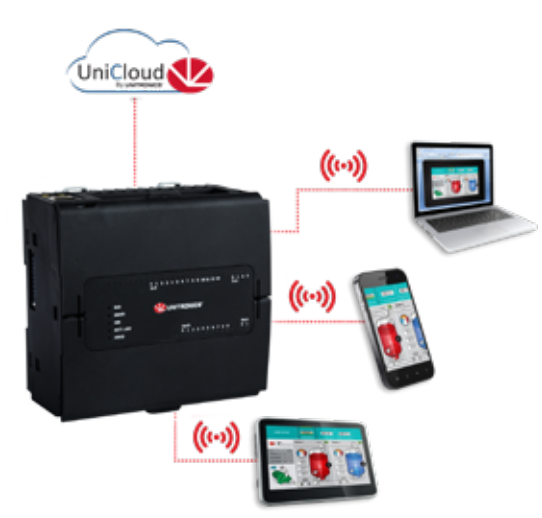

### **IHM Virtuelle**

- Construisez vos applications API et IHM en utilisant le même logiciel de programmation
- Téléchargez vos applications de programme sur l'API
- UniStream API enregistre et exécute simultanément la logique du programme et l'application IHM
- **Accès à distance** Exploitez à distance votre machine ou process via un téléphone portable, un ordinateur ou tout autre périphérique d'affichage

# **® Cloud**

**Les automates UniStream sont compatibles 'Cloud-Inside'—et intégrent IIoT simplement. Un abonnement de 5 ans est intègré aux automates de la gamme UniStream Cloud, sans frais supplémentaire de matériel ou de logiciel.**

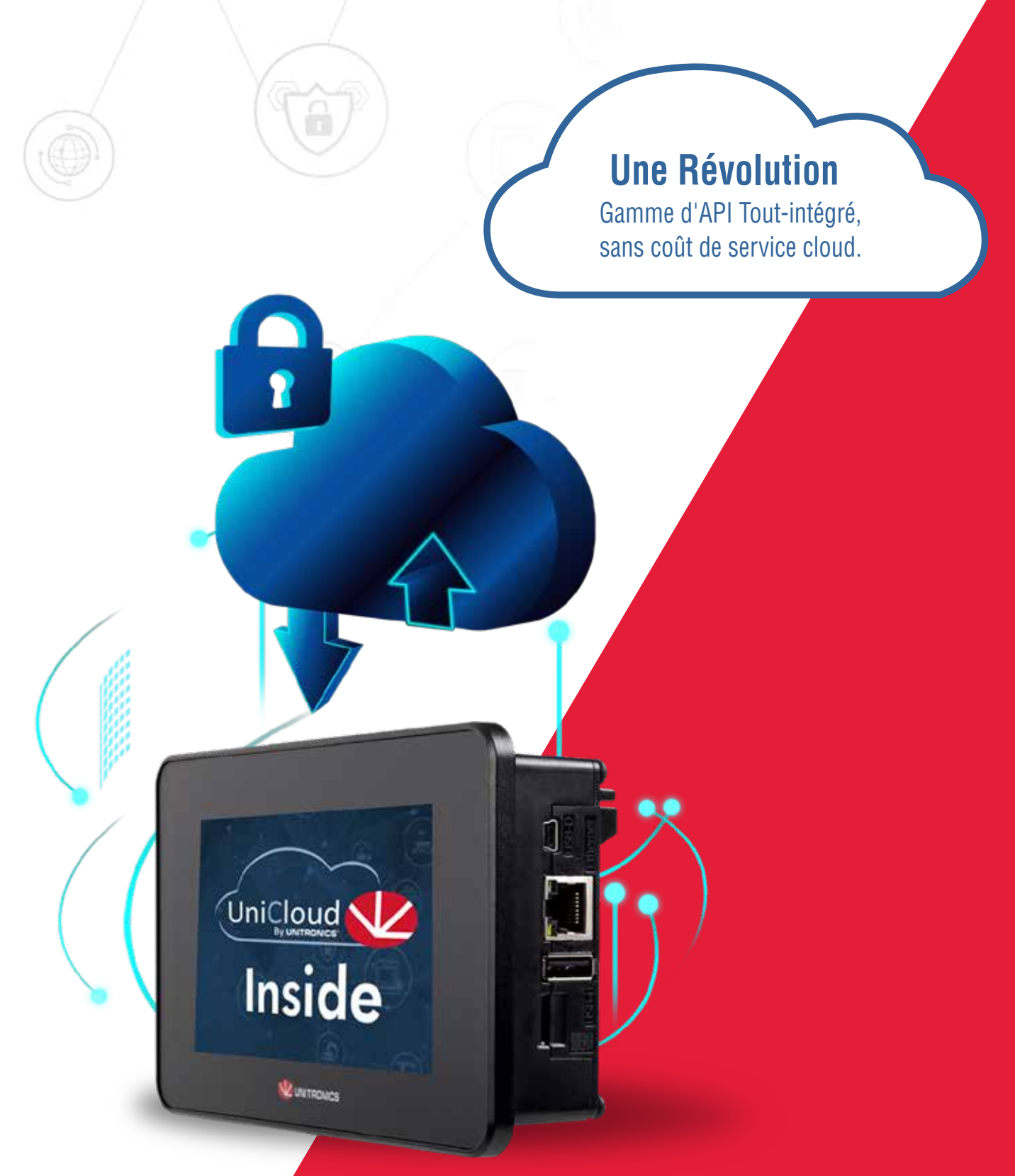

## **UniLogic® Logiciel de programmation tout-en-un pour la gamme UniStream**

## **Réduit le temps de programmation de moitier !**

Un environnement de programmation tout en-un : configuration matériel et communications, programme Ladder, conception de l'IHM et des pages web, contrôle des VDF et plus.

#### **Solution Motion**

Plug & Play ! Configurer et utiliser les Servomoteurs et VDF Unitronics sans configuration de communications

### **Réutilisez votre travail**

Une bibliothèque pour enregistrer vos fonctions, page web et IHM

## **S'adapte au contexte**

Boîte à outils pour le Ladder, l'IHM et les pages web

### **La puissance du C...**

Structures et fonctions en language C

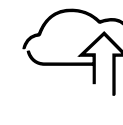

#### **UniCloud: Plate-forme Cloud IIoT Complète**

**WEILLING** 

L'IIoT perfectionné pour les intégrateurs, les constructeurs et les utilisateurs de systèmes automatisés. Aucune expertise particulière n'est requise. Les **Tableaux de bord** sont entièrement personnalisables.

## **Solution Motion: Servomoteurs, Moteurs**

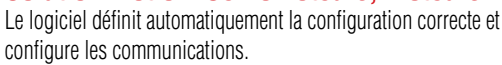

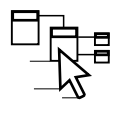

#### **La programmation rapide du Ladder - Avec la puissance du "C"**

Construisez votre Ladder : faites glisser et déposez les éléments vers leurs points d'attache pour éviter les erreurs. Utilisez l'éditeur intégré pour écrire des fonctions en langage C. Créez des UDFB (blocs de fonctions définis par l'utilisateur) - des fonctions autonomes pour des tâches telles que le contrôle d'un four.

Ether**CAT. ⊕BACnet CAN**open EtherNet/IP Modbus-RTU **SIGPC UA** Modbus

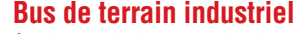

Configurez via des protocoles de communications. Rapide, simple d'intégration, les échanges de données sont indépendants du Ladder. Plug & Play en EtherNet/ IP, EtherCAT, MODBUS TCP/RTU, CANopen, serveur BACnet, Hart, et plus.

#### **Développez une fois, puis réutilisez**

Ajoutez vos UDFB, écrans d'IHM, contrôles personnalisés et pages Web à votre bibliothèque. Puis faites-les glisser pour les déposer là où vous en avez besoin - UniLogic s'occupe des variables. Importez votre bibliothèque dans n'importe quel projet, et la partager avec d'autres personnes.

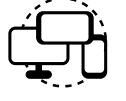

#### **Accès à distance avec notifications sur smartphone**

Accédez à UniStream via n'importe quelle application VNC depuis un PC, un téléphone portable ou une tablette. Le serveur Web intégré permet une surveillance à distance sécurisée et l'édition des données. Envoyez des notifications d'événements par e-mail et SMS.

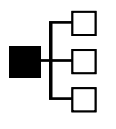

#### **Communications - Une configurations sans programmation**

Éditeur de messages : échange de données via Ethernet, CANbus ou protocole de tiers parties. Aussi compatible : CAN Layer 2, FTP Client/Serveur, SMS, email, GSM/ GPRS.

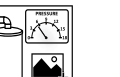

#### **Des IHM de qualité - Vidéo, Audio, PDF**

Un rendu IHM soigné grâce aux bibliothèques d'éléments graphiques gratuits intégrés à UniLogic pour créer des pages écran. Et lire des fichiers vidéo et audio, tables de données, afficher des graphiques et jauges.

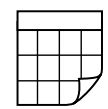

 $\div$ 

#### **De puissants outils de données**

Accédez à des bases de données SQL, exécutez des requêtes, connectez les tables de données à SQL. Échantillonnez de données enregistre à intervalles réguliers des données dynamiques de votre application, telles que des valeurs de sortie, pour les afficher sous forme de graphiques de tendance Les tables de données organisent et manipulent les données via Ladder, créent des journaux de données, implémentent des recettes.

#### **Alarmes intégrées**

Unitronics se conforme à la norme ISA 18.2 dans les industries de proccess. Les alarmes peuvent être détectées, analysées et l'opérateur agir en conséquence. Exportez votre journal des alarmes via FTP, envoyezle par e-mail ou copiez-le directement à partir du contrôleur via une clé USB.

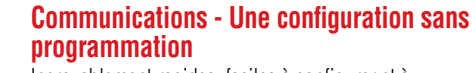

Incroyablement rapides, faciles à configurer et à mettre en oeuvre, les communications de données d'UniStream fonctionnent indépendamment du Ladder. Plugand play en MODBUD, CANopen, SNMP, EtherNet/ IP.

#### **Langues : De l'Italien aux Chinois**

UniLogic intègre toutes les langues - y compris les langues asiatiques comme le chinois, le japonais et le coréen. Modifiez instantanément la langue de l'IHM via des actions de l'utilisateur ou des événements de programme. 13

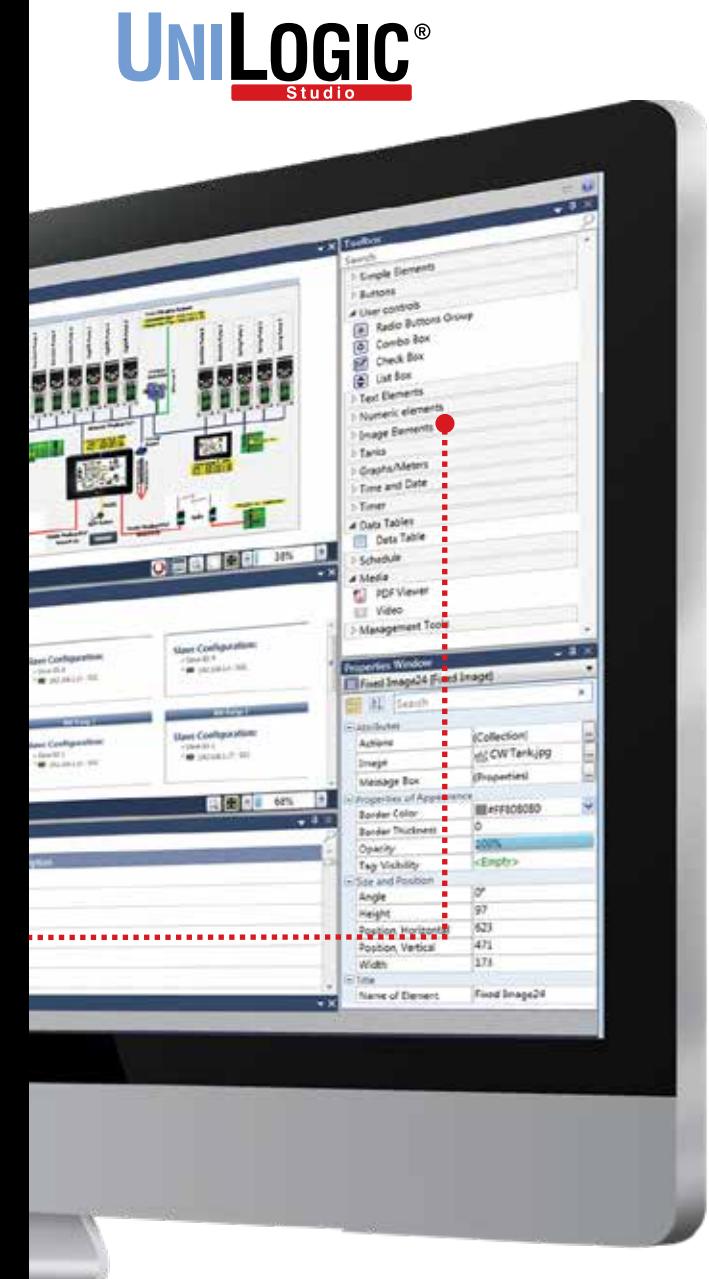

![](_page_12_Picture_24.jpeg)

#### **MQTT, OPC-UA, connecteur SQL, FTP, SNMP, API REST**

Utilisez la technologie informatique pour combler le fossé en OT et IT du début de la production jusqu'au système d'exécution de la fabrication.

![](_page_12_Picture_27.jpeg)

#### **GSM et Routeurs**

Utilisez les GSM et routeurs Unitronics pour avoir un accès sécurisé à vos automates.

![](_page_12_Picture_30.jpeg)

#### **Structures (structs): Une puissante base de données de variables**

Construisez vos fonctions Ladder : par glissé-déposé et éviter les erreurs. Utilisez l'éditeur intégré pour écrire des fonctions en langage C. Créez des UDFB pour les tâches récurrentes.

# **UNISTREAM<sup>®</sup> Modulaire**

## **Caractéristiques:**

### **IHM**

- Taille: 7", 10.4" ou 15.6"
- Écran tactile haute qualité. UniStream 10.4" est également disponible avec écran Multi-Touch
- Affichage multilingue
- Écrans d'alarme intégrés
- Prise en charge média : vidéo, audio et lecteur PDF
- Protection par mot de passe sur plusieurs niveaux facile et rapide

## **API**

- Les options E/S incluent les entrées/sorties digitales, analogiques, rapides, de température et de poids
- Etendre localement: jusqu'à 2048 E/S
- Etendre à distance: via les E/S déportées par Ethernet
- PID Auto-tune, jusqu'à 64 boucles indépendantes
- Programmes de recettes et journalisation des données via des tables de données
- Carte MicroSD : journal, sauvegarde, clonage, etc.
- Blocs fonction et Structures

## **Communication**

#### **Ports intégrés :**

- 1 CANbus
- 2 Fthernet TCP/IP
- 1 RS485
- 2 USB hôte
- 1 Mini USB pour la programmation

#### **Ports supplémentaires :**

- Jusqu'à 8 RS232 (avec UAC-02RS2)
- Jusqu'à 4 RS232 + 4 RS485 (avec UAC-02RSC)

#### **Protocoles :**

- EtherNet/IP
- MODBUS: Série & TCP/IP
- CANopen, CANlayer2, UniCAN
- BACnet, KNX et M-Bus par passerelles
- Éditeur de message pour des protocoles tiers

#### **Caractéristiques générales :**

- OPC UA
- Client MQTT
- SNMP
- Client SQL
- API REST
- Serveur et client FTP
- Serveur Web
- E-mail & SMS
- Accès à distance via VNC
- Client VNC
- 14 4G Routeurs

3 étapes pour configurer un Automate Modulaire : sélectionnez le panneau IHM, ajoutez la CPU et insérez les modules E/S et COM. Extensible jusqu'à 2048 E/S. **Compatible avec UniCloud**

![](_page_13_Picture_46.jpeg)

## **UniStream**® **7"**

![](_page_13_Picture_48.jpeg)

## **UniStream**® **10.4"**

![](_page_13_Picture_50.jpeg)

## **UniStream**® **15.6"**

![](_page_14_Picture_288.jpeg)

#### \* **Avec UniCloud intégré : remplacr la lettre B par 'C'**

\*\* Pour la version Multi-Touch utilisez la référence: USP-104-M10

#### Adaptateurs pour déporter les E/S

![](_page_14_Picture_289.jpeg)

#### Modules de communication Uni-COM™ <sup>1</sup>

![](_page_14_Picture_290.jpeg)

Ҝ

 $\epsilon$ 

EAC

15

<sub>շ</sub> (Ալ)<sub>us</sub>

## **C'est le meilleur API que j'ai utilisé jusqu'à présent. J'ai utilisé " Unitronics pour des applications dans le plastique, le métal, le médical, le textile, l'emballage et l'agroalimentaire. <sub>"</sub><br>Sunit Gupte,<br>Intégrateur Système chez Shriram Automation**

**Sunit Gupte,**

Intégrateur Système chez Shriram Automation

<sup>1</sup> Modules intégrés, E/S et COM : le nombre total de modules, à la fois E/S et COM pouvant s'enclencher sur un panneau IHM est limité par la taille du panneau. Les modules E/S sont « Slim » et « XL ». 1 module E/S "XL" = 1,5 module « Slim » ou COM..

<sup>2</sup> UniStream est conforme avec IP66 et NEMA4X uniquement si le joint de la prise audio est installé. Consulter le guide d'installation de panneau IHM <sup>3</sup>12V s'applique à l'alimentation de l'API uniquement et non aux E/S.

4 Pour obtenir une liste des modèles, contactez Unitronics.

# **UNISTREAM<sup>®</sup> Tout-intégré**

#### **IMH Caractéristiques :**

- Taille: 5", 7", 10.1"
- Écran tactile haute qualité
- Affichage multilingue
- Écrans d'alarme intégrés
- Prise en charge média : Vidéo\*, Audio\* et lecteur PDF
- Protection par mot de passe sur plusieurs niveaux facile et rapide

### **API**

- Les options E/S incluent les entrées/sorties digitales, analogiques, rapides, de température et de poids
- Étendre localement: jusqu'à 2048 E/S
- Étendre à distance: via les E/S déportées par Ethernet
- PID Auto-tune, jusqu'à 64 boucles indépendantes
- Programmes de recettes et journalisation des données via des tables de données
- Carte MicroSD : journal, sauvegarde, clonage, etc.
- Blocs fonction et Structures

## **Communication**

#### **Ports intégrés :**

- 1 Fthernet TCP/IP
- 1 USB hôte
- 1 Mini USB pour la programmation

#### **Ports supplémentaire**\*\* :

- 1 CANbus
- 1 RS485
- 1 RS232

#### **Protocoles :**

- EtherNet/IP
- MODBUS: Série & TCP/IP
- CANopen, CANlayer2, UniCAN
- BACnet, KNX et M-Bus via passerelles
- Éditeur de message pour des protocoles tiers

#### **Caractéristiques générales :**

- OPC UA
- Client MQTT
- SNMP
- Client SOI<sup>\*</sup>
- API REST
- Serveur et client FTP
- Serveur web\*
- E-mail & SMS
- Accès à distance via VNC
- Client VNC
- Routeurs 4G

Un Automate puissant dans un profil matériel extrêmement compact : API+IHM+E/S intégrés dans une seule unité. Disponible en deux versions : Tout-intégré et Tout-intégré Pro. Extensible jusqu'à 2048 E/S. **Compatible avec UniCloud**

![](_page_15_Picture_44.jpeg)

**UniStream**® **5"**

![](_page_15_Picture_46.jpeg)

## **UniStream**® **7"**

![](_page_15_Picture_48.jpeg)

## **UniStream**® **10.1"**

16 \* Uniqument pour version Pro. Pour les modèles avec la référence B5 voir le Tout-intégré, Tout-intégré Pro pour B10. \*\* Jusqu'à 2 modules de séries et 1 Module CANbus.

UniStream**®** Series JniStream<sup>®</sup> Series

Jazz**®** Series

![](_page_16_Picture_213.jpeg)

#### Adaptateurs pour déporter les E/S

![](_page_16_Picture_214.jpeg)

Modules de communication Uni-COM™ <sup>1</sup>

![](_page_16_Picture_215.jpeg)

 $PHI$   $\subset \subsetneq$   $25$   $\cdot$   $\circ$   $\circ$  17

<sup>1</sup> Extension E/S UniStream 5" : la première unité branchée dans la prise d'extension E/S doit être de la série CX d'extension E/S - UAG-CX-XKP125 ou UAG-CX-XKP300. L'unité finale CX sera suivie par des modules Uni-E/S ou des adaptateurs UAG-XKPLxxxx.

<sup>2</sup> Jusqu'à 2 modules en série et un module CAN bus.

<sup>3</sup>Pour obtenir une liste des modèles, contactez Unitronics.

# **UNISTREAM® API**

## **Caractéristiques :**

## **API**

- Suivant modèles incluent des entrées/sorties digitales, analogiques, rapides, de température
- Etendre localement : jusqu'à 2048 E/S<sup>1</sup>
- Etendre à distance: via les E/S déportées en Ethernet pour UniStream
- PID Auto-tune, jusqu'à 64 boucles indépendantes<sup>2</sup>
- Programmes de recettes et journalisation des données via des tables de données<sup>1</sup>
- Carte MicroSD : journal, sauvegarde, clonage, etc.<sup>1</sup>
- Blocs fonction et Structures

## **Communication**

#### **Ports intégrés :**

- 2 Ethernet TCP/IP
- 1 USB host
- 1 Mini USB pour la programmation<sup>1</sup>

#### **Ports supplémentaires** <sup>3</sup>**:**

- 1 CANbus
- 1 RS485
- 1 RS232

#### **Protocoles :**

#### • EtherNet/IP

- MODBUS: Série & TCP/IP
- CANopen, CANlayer2, UniCAN
- BACnet, KNX et M-Bus via passerelles
- Éditeur de message pour des protocoles tiers

#### **Caractéristiques générales :**

- OPC UA
- Client MQTT
- SNMP
- Client SQL<sup>4</sup>
- API REST
- Serveur et Client FTP
- Serveur Web<sup>4</sup>
- E-mail & SMS
- Accès à distance via VNC
- Client VNC
- Routeurs 4G

Automate puissant, robuste avec un IHM Virtuelle. Extensibles à plus de 2 000 E/S. Construisez vos applications API et IHM en utilisant le même logiciel de programmation. 3 modèles disponibles: Classique (B3), Standard B5 et Pro (B10). **Compatible avec UniCloud**

## **IHM Virtuelle**

- Fonctionnalité IHM complète
- Soutien différent type de résolution
- Bibliothèque graphique par glisser/déposer
- Affichage multi-langue
- Écrans d'alarmes intégrés
- Lecture PDF<sup>1</sup>
- Protection par mot de passe à plusieurs niveaux facile et rapide

## **Plug&Play avec les Afficheurs UniStream®**

#### **Afficheur UniStream :**

- Taille: 5" (USL-050-B05)
- Taille: 7" (USL-070-B05)
- Taille: 10.1" (USL-101-B05)
- Taille: 15.6" (USL-156-B05) Afficheur UniStream

![](_page_17_Picture_52.jpeg)

![](_page_17_Picture_54.jpeg)

- 1 Seulement Pro (B10) et Standard (B5).
- Jusqu'à 2 boucles PID independantes pour Basique (B3)
- <sup>3</sup> Jusqu'à 2 modules de séries pour B10/B5 et 1 pour B3
- 4 Uniqument Pro (B10)

UniStream**®** Series

UniStream<sup>®</sup> Series

![](_page_18_Picture_212.jpeg)

un annon

 $\pi_{\text{image}}$ 

I

pontes.

 $\pi$ ......

1

<sup>2</sup> Pour obtenir une liste des modèles, contactez PL Systems.

#### Adaptateurs pour déporter les E/S

![](_page_18_Picture_213.jpeg)

#### Modules de communication Uni-COM™ <sup>1</sup>

![](_page_18_Picture_214.jpeg)

<sup>1</sup> Jusqu'à 2 modules de séries et 1 module CANbus.

EAT **Ce** 监

19

ւ(Պ)տ

## **Configurations d'E/S**

**Configurations d'E/S UniStream Tout-intégré et UniStream API**

![](_page_19_Picture_930.jpeg)

**\* Pour les modèles avec UniCloud embarqué : remplacez B par 'C'-> US5-B5-B1 vers US5-C5-B1** 

<sup>1</sup> Notez que les entrées rapides sont comprises dans le nombre total d'entrées digitales.

 $^{2}$  Notez que les sorties PWM sont comprises dans le nombre total de sorties transistors..

## **Extension E/S locales: Uni-I/O<sup>™</sup>**

**UniStream Modulaire, Tout-intégré & UniStream API - Extension jusqu'à 2048 E/S via un module Uni-I/O.**

![](_page_20_Picture_713.jpeg)

21

 $_{\mathfrak{c}}$  (D) us

<u>C E FIR</u>

 $H1$ 

#### **Alimentations rail DIN**

![](_page_20_Picture_714.jpeg)

- 1 Ce module utilise 2 blocs rapides qui peuvent chacun être affectés soit aux entrées soit aux sorties.
- 2 2 sorties sont rapides, jusqu'à 250 KHz : elles fonctionnent comme des sorties normales ou des sorties rapides PWM (même fréquence et différents rapports
- cycliques). 2 sorties sont normales : elles peuvent être utilisées en tant que sorties.  $\frac{3}{2}$  Largeur : 1 module E/S « XL » = 1,5 module E/S « Slim »
- 4 Notez que les entrées rapides sont comprises dans le nombre total d'entrées digitales.
- Notez que les sorties rapides sont comprises dans le nombre total de sorties digitales.
- 6 Non isolé

## **E/S Déportées**

### **UniStream Modulaire, Tout-intégré et UniStream API**

- Basées sur Ethernet  $\blacksquare$
- Jusqu' 63 modules d'E/S par adaptateur  $\blacksquare$
- **Modules Slim : 12mm**
- Résolution Analogique jusqu'à 16 bits
- Température de fonctionnement: -40°C to 70°C

![](_page_21_Picture_7.jpeg)

![](_page_21_Picture_8.jpeg)

#### **Adaptateur d'E/S déportées**

![](_page_21_Picture_315.jpeg)

#### **Modules d'Entrée**

![](_page_21_Picture_316.jpeg)

#### **Modules de Sortie**

![](_page_22_Picture_336.jpeg)

### **Modules d'alimentation**

![](_page_22_Picture_337.jpeg)

# **Logiciel de programmation VisiLogic™ - Vision™ et Samba™ Tout-en-un**

## **Un environnement unique et intuitif, pour tous vos besoins d'application**

![](_page_23_Picture_2.jpeg)

![](_page_24_Picture_1.jpeg)

25

## **Utilitaires intelligents – accès à distance, gestion efficace des données, etc.**

![](_page_24_Picture_483.jpeg)

# **700™/ 1040™/ 1210™**

### **Caractéristiques :**

## **IHM**

- Taille: 7", 10.4" et 12.1"
- Écran tactile haute qualité
- Affichage multilingue
- Écrans d'alarme intégrés

## **API**

- Les options E/S incluent les entrées/sorties digitales, analogiques, rapides, de température et de poids
- Extensible jusqu'à 1000 E/S
- PID Auto-tune, jusqu'à 24 boucles indépendantes
- Programmes de recettes et journalisation des données des tables de données
- Carte MicroSD : journal, sauvegarde, clonage, etc.
- Blocs fonction

## **Communication**

#### **Ports intégrés :**

- 1 Fthernet TCP/IP1
- 1 Mini USB pour programmation
- 1 CANbus<sup>2</sup>
- 1 Isolé RS485/RS2321
- 2 Isolés RS485/RS2322

#### **Port supplémentaire :**

- 1 Série/Ethernet
- 1 CANbus<sup>1</sup>

#### **Protocoles :**

- MODBUS TCP
- SNMP V1
- CANopen, J1939, CANlayer2, UniCAN
- BACnet, KNX et M-Bus par passerelle
- Protocole FB : pour tout protocole tiers

#### **Caractéristiques générales :**

- Serveur Web
- E-mail & SMS
- Utilitaires avec accès à distance
- Support Modem 3G

1 Uniquement sur V700

<sup>2</sup> Uniquement sur V1040 et 1210

API avec écran tactile couleur haute résolution intégré de 7"/10.4"/12.1" E/S Snap-in pouvant accueillir jusqu'à 1000 E/S

![](_page_25_Picture_38.jpeg)

![](_page_25_Picture_39.jpeg)

![](_page_25_Picture_40.jpeg)

## **V1210**

**"Je n'ai pas encore trouvé d'applications que les automates Unitronics ne pourraient mener à bien.**

**Timothy Moulder, Timothy Moulder,<br>
Engineer at Black & Decker** 

UniStream**®** Series

![](_page_26_Picture_0.jpeg)

## **E/S Snap-in**

Branchez directement un module Snap-in à l'arrière d'un API Vision.

![](_page_26_Picture_181.jpeg)

27

 $\begin{picture}(20,10) \put(0,0){\vector(0,1){10}} \put(15,0){\vector(0,1){10}} \put(15,0){\vector(0,1){10}} \put(15,0){\vector(0,1){10}} \put(15,0){\vector(0,1){10}} \put(15,0){\vector(0,1){10}} \put(15,0){\vector(0,1){10}} \put(15,0){\vector(0,1){10}} \put(15,0){\vector(0,1){10}} \put(15,0){\vector(0,1){10}} \put(15,0){\vector(0,1){10}} \put(15,0){\vector(0$ 

# **570™/ 560™**

**Caractéristiques :**

### **IHM**

- Taille : 5.7"
- Écran tactile haute qualité
- Affichage multilingue
- Écrans d'alarme intégrés

### **API**

- Les options E/S incluent les entrées/sorties digitales, analogiques, rapides, de température et de poids
- Extensible jusqu'à 1000 E/S
- PID Auto-tune, jusqu'à 24 boucles indépendantes
- Programmes de recettes et journalisation des données via des tables de données
- Carte MicroSD/ SD journal, sauvegarde, clonage, etc.
- Blocs fonction

## **Communication**

#### **Ports intégrés :**

- 1 Mini USB pour programmation dans V570
- 1 CANbus
- 2 RS485/ RS232 isolés

#### **Port supplémentaire :**

• 1 Série/Ethernet

#### **Protocoles :**

- MODBUS TCP
- SNMP V1
- CANopen, CANlayer2, UniCAN
- BACnet, KNX and M-Bus par passerelle
- Protocole FB : pour tout protocole tiers

#### **Caractéristiques générales :**

- Serveur Web
- E-mail & SMS
- Support Modem 3G/4G
- Utilitaires avec accès à distance

![](_page_27_Picture_32.jpeg)

API avec écran tactile couleur haute résolution

E/S Snap-in pouvant accueillir jusqu'à 1000 E/S.

**V570**

intégré de 5.7"

![](_page_27_Picture_34.jpeg)

Jazz**®** Series

UniStream**®** Series

## **"Je l'utilisais pour la première fois et tout s'est très bien passé. Je suis impatient d'intégrer cette marque de produits dans le cadre de nos opérations à venir. "**

#### **Jeremy Charles Keene,**

Responsable des contrôles chez General Broach Company

![](_page_28_Picture_207.jpeg)

29

 $_{c}$ (4)

EAC.

CE ER

 $2$ Pour obtenir une liste des modèles, contactez PL Systems.

<sup>3</sup>12V s'applique à l'alimentation de l'API uniquement, et non aux E/S.

# **350™/ 430™/ 130™**

## **Caractéristiques :**

## **HMI**

- Taille : 3.5", 4.3" et 2.4"
- Vision 350, 430: Écran tactile haute qualité couleur Vision 130: Monochrome
- Affichage multilingue
- Écrans d'alarme intégrés

## **API**

- Les options E/S incluent les entrées/sorties digitales, analogiques, rapides, de température et de poids
- V350 et V450: Extensible jusqu'à 512 E/S. V130: Extensible jusqu'à 256 I/Os
- PID Auto-tune, jusqu'à 24 boucles indépendantes
- Programmes de recettes et journalisation des données des tables de données
- Carte MicroSD : journal, sauvegarde, clonage, et
- Blocs fonction

## **Communication**

#### **Ports intégrés :**

- 1 Mini USB pour programmation<sup>1</sup>
- 1 RS485/RS232

#### **Ports supplémentaires :**

- 1 Série/Ethernet/Profibus
- 1 CANbus

#### **Protocoles :**

- MODBUS TCP
- SNMP V1
- CANopen, CANlayer2, UniCAN
- BACnet, KNX et M-Bus par passerelle
- Protocole FB : pour tout protocole tiers

#### **Caractéristiques générales :**

- Serveur Web
- E-mail & SMS
- Support Modem 3G/4G
- Utilitaires avec accès à distance

1 Uniquement sur V350 et V450

API avec écran intégré. Configuration des E/S intégrées et évolutivité.

![](_page_29_Picture_34.jpeg)

![](_page_29_Picture_35.jpeg)

![](_page_29_Figure_36.jpeg)

![](_page_29_Picture_37.jpeg)

![](_page_29_Picture_38.jpeg)

UniStream**®** Series

![](_page_30_Picture_922.jpeg)

### EX-RC1 : Vision 350™ / 430™ / 130™ models allant jusqu'à 1000 m. 2 Vision 350™ / 430™ / 130™ modèles, contacte

![](_page_30_Picture_923.jpeg)

en tant qu'entrées digitales, rapides, analogiques, et sur certains modèles, en tant que TC ou PT100. L'adaptation exige des broches d'entrée. Ceci réduit le nombre d'entrées digitales.

• Chaque entrée analogique exige 1 broche. • Chaque TC exige 2 broches par entrée TC

• La première entrée PT exige 3 broches et deux supplémentaires pour chaque entrée PT de plus.

donc disponibles. L'utilisation de 2 entrées PT exige 5 broches en entrée. <sup>2</sup> Le nombre total d'entrées digitales indiqué tient compte des entrées rapides et adaptables.

<sup>5</sup> Pour un V350 classique avec panneau frontal, remplacez le 'J' de la référence par '33', ex. V350, V350-33- TR20 Uniquement pour les modèles V350 et V130

UK

c(U)us

## **Modules & Accessoires d'extension E/S – Gamme Vision**

**Étendez votre système avec des modules d'extension d'E/S locaux ou déportés.**

![](_page_31_Picture_1016.jpeg)

## **Adaptateurs pour modules d'extension E/S**

![](_page_31_Picture_1017.jpeg)

1 Le nombre d'E/S et de modules E/S peut varier selon le module.

2 Le module EXF-RC15 fonctionne comme un nœud dans un réseau Vision UniCAN. Il se connecte au contrôleur Vision via CANbus et est programmé dans VisiLogic. On ne peut pas ajouter d'E/S au module EXF-RC15.

Les entrées rapides sont configurables comme compteur à grande vitesse (HSC) ou codeur.

<sup>3</sup> Le module EX90 est logé dans un boîtier ouvert. Un seul EX90 peut être connecté par API, en tant que module d'extension unique ; aucun adaptateur d'extension n'est nécessaire.

4 Compatible avec les séries Samba, Vision et UniStream.

<sup>5</sup> Le nombre total d'entrées digitales indiqué tient compte des entrées rapides.

Exemple : l'IO-D16A3-TO16 offre un total de 16 entrées pnp/npn. Vous pouvez configurer I4 comme une entrée rapide et I5 pour la remise à zéro des compteurs, ce qui réduit à 14 le nombre d'entrées digitales disponibles.

6 Le nombre total de sorties digitales indiqué tient compte des sorties rapides.

Exemple : l'IO-D16A3-TO16 offre un total de 16 sorties transistor. Vous pouvez en configurer 1 en sortie rapide, ce qui réduit à 15 le nombre de sorties digitales disponibles.

<sup>7</sup> Fonctionne comme un adaptateur local. Peut prendre en charge jusqu'à 7 modules E/S.

8 16 bits ou 32 bits, selon l'API.

9 Également disponible en 12 VCC – nous contacter pour la référence.

<sup>10</sup> Possibilité de configurer un HSC en tant que codeur.

Jazz**®** Series

## **Modules E/S Snap-in**

#### **Compatible avec tous les modèles Vision : V560, V570, V700, V1040 et V1210.**

![](_page_32_Picture_686.jpeg)

 $^{\rm 1}$  Le nombre total d'entrées digitales indiqué tient compte des entrées

rapides. <sup>2</sup> Le nombre total de sorties digitales indiqué tient compte des sorties

rapides. <sup>3</sup> UL pas encore certifié

## **Modules de communication Vision & Samba**

Étendent les capacités de communication des modèles Vision<sup>1</sup>

![](_page_32_Picture_687.jpeg)

<sup>1</sup> V130/V350/V430 : 1 port en option pour série ou Ethernet, et 1 port en option pour CANbus/ ProfiBus.<br><sup>2</sup>V560, V570/V1040/V1210 : 1 port en option pour série ou Ethernet.<br><sup>3</sup>Cartes à plage de température étendue, tempér

<sup>4</sup>V700 est fourni avec un port Ethernet intégré. Possibilité d'ajouter 1 port : série/ProfiBus et CANbus

5 Pas encore certifié UL

### **Alimentations sur Rail DIN**

![](_page_32_Picture_688.jpeg)

Ҝ EAC  $\epsilon$ 

33

<sub>շ</sub> (Կ) տ

## **SAMBA™**

## **Caractéristiques :**

### **IHM**

- Taille : 3,5", 4,3", 7"
- Écran tactile haute qualité
- Affichage multilingue
- Écrans d'alarme intégrés

## **API**

- Les options E/S incluent les entrées/sorties digitales, analogiques, rapides
- PID Auto-tune, jusqu'à 2 boucles indépendantes
- Programmes de recettes et journalisation des données via des tables de données
- Blocs fonction

## **Communication**

#### **Ports intégrés :**

• 1 Mini USB pour programmation pour les modèles 4,3" & 7", 1 RS232 pour le modèle 3,5"

#### **Ports supplémentaires :**

- 1 série/Ethernet
- 1 CANbus

#### **Protocoles :**

- MODBUS TCP
- SNMP V1
- CANopen, UniCAN, CANlayer2
- BACnet, KNX et M-Bus via passerelles
- Protocole FB : pour tout protocole tiers

#### **Caractéristiques générales :**

- E-mail & SMS
- Support Modem 3G/4G
- Utilitaires avec accès à distance

Automate complet avec écran tactile couleur haute résolution et configuration des E/S intégrées. Super look et prix incroyable.

![](_page_33_Picture_29.jpeg)

**SAMBA 3.5"**

![](_page_33_Picture_31.jpeg)

## **SAMBA 4.3"**

![](_page_33_Picture_33.jpeg)

**SAMBA 7"**

![](_page_34_Picture_555.jpeg)

## E/S intégrées

<sup>1</sup> EX-RC1 : via CANbus, intégrez des modules E/S Unitronics standard à des distances allant jusqu'à 1000 m. Pour plus d'informations, consultez le site Web. Modèles Samba™ - Pour obtenir une liste des modèles, contactez PL Systems...

![](_page_34_Picture_556.jpeg)

1 Selon les modèles, certaines entrées peuvent nécessiter de procéder à un câblage et à un paramétrage du logiciel et peuvent fonctionner en tant qu'entrées digitales ou analogiques. L'adaptation exige des broches d'entrée. Ceci réduit le nombre d'entrées digitales. Broches requises : Chaque entrée analogique exige 1 broche. Exemple : le SM35-J-R20 fournit 12 entrées digitales. L'utilisation de 2 entrées analogiques exige 2 broches. 10 broches restent donc disponibles.

<sup>2</sup> Le nombre total d'entrées digitales indiqué tient compte<br>des entrées rapides et adaptables.<br><sup>3</sup> Le nombre total de sorties digitales indiqué tient compte<br>des sorties rapides.<br><sup>4</sup> En cas de sélection de NPN pour les ent

utilisées.

35

 $_{\mathfrak{c}}(\overline{\mathfrak{y}})_{\mathfrak{u}\mathfrak{s}}$ 

# **JAZZ®**

## **Caractéristiques :**

## **IHM**

- Jusqu'à 60 écrans conçus par l'utilisateur
- Multilingue

## **API**

- Les options E/S incluent les entrées/sorties digitales, analogiques, températures et rapides
- PID Auto-tune, jusqu'à 4 boucles indépendantes (selon le modèle\*)

## **Communication**

#### **Ports intégrés :**

• 1 Mini USB pour programmation

#### **Ports supplémentaires :**

- 1 Fthernet TCP/IP
- 1 RS232 / RS485

#### **Protocoles :**

- Accès PC via serveur MODBUS ou OPC
- Prise en charge du protocole MODBUS (selon le modèle)

#### **Caractéristiques générales :**

- SMS via GSM
- Support Modem 3G
- Utilitaires avec accès à distance

#### **Accessoires :**

- Module de clonage de programme Pour copier des applications d'un automate à l'autre
- Kit d'étiquettes pour clavier- Pour personnalisez le clavier Jazz en fonction de votre application.
- \* Jusqu'à 4 boucles: modèles UA24 / UN20
- 1 boucle: tous les autres modèles 1

#### **Alimentations sur rail DIN**

![](_page_35_Picture_252.jpeg)

### **Ports supplémentaires et Accessoires Jazz**

![](_page_35_Picture_253.jpeg)

1 Pas encore certifié UL

Un appareil tout-en-un aussi économique qu'un « relais intelligent ». Toutes les fonctions d'un API combinées à une IHM texte et à un clavier, avec 40 E/S intégrées.

![](_page_35_Picture_32.jpeg)

![](_page_35_Figure_33.jpeg)

![](_page_35_Picture_34.jpeg)

![](_page_36_Picture_723.jpeg)

## Modèles Jazz® - E/S intégrées

![](_page_36_Picture_724.jpeg)

<sup>1</sup> Selon les modèles, certaines entrées sont adaptables et peuvent fonctionner en tant<br>qu'entrées digitales ou analogiques. L'adaptation exige des broches d'entrée. Ceci<br>réduit le nombre d'entrées digitales. Broches requi

<sup>2</sup> Notez que les entrées rapides sont comprises dans le nombre total d'entrées digitales

<sup>3</sup> Notez que les sorties rapides sont comprises dans le nombre total de sorties digitales

4 Pour un Jazz classique avec panneau frontal, supprimez le 'J' de la référence, par exemple, JZ20-R10

EAC UK<br>CA

37  $_{c}$  (Up) us

 $\epsilon$ 

## **Passerelle UniCloud pour vos Automates** Connectez vos Applications (anciennes ou récentes)

- Double fonctionnalité : un routeur 4G LTE et une passerelle UniCloud pour les automates Vision, Samba et Jazz
- Passerelle MODBUS UniCloud : Connectez vos produits **MODBUS vers UniCloud**
- Le pare-feu embarqué sécurise l'accès à distance et le contrôle
- Géolocalisation par GNSS (GPS)  $\bullet$
- Envoi de SMS par Ethernet  $\bullet$
- E/S digitales et analogiques intégrées

Connecteurs : Ports Ethernet, Micro-SD, RS232, RS485, USB

## Modèles de routeur

![](_page_37_Picture_59.jpeg)

![](_page_37_Picture_10.jpeg)

UniCloud

elle UniCloud

#### **Matériel**

![](_page_37_Picture_60.jpeg)

## : Routeurs 4G Unitronics à UniCloud via les routeurs Unitronics

#### **Fonctionnalité du Logiciel**

![](_page_38_Picture_131.jpeg)

![](_page_38_Picture_132.jpeg)

\*Reportez-vous à votre opérateur de réseau mobile

![](_page_38_Picture_133.jpeg)

 $\mathcal{L}$  )

# **Motion control avec Unitronics - Simple**

# **Drives, Moteurs et VFD**

- **Un logiciel :** Pourquoi utiliser plusieurs outils logiciels pour construire votre application ? Unitronics fournit un environnement logiciel unique qui contrôle tout : API, IHM, Servo, VDF et E/S.
- Configuration **automatique** de la communication : absolument transparent  $\bullet$
- **Marge d'erreur minimale :** Le logiciel UniLogic analyse les propriétés mécaniques  $\bullet$ et recommande des valeurs sûres pour votre application
- **Diagnostics :** Visualiser en temps réel les performances du servo à l'aide de la fonction oscilloscope d'UniLogic  $\bullet$
- **Réglez** votre système : en utilisant **un seul paramètre**  $\bullet$
- **Aucune programmation nécessaire !** Importez directement les programmes prédéfinis pour tester votre système  $\bullet$
- **Outils de diagnostic intégrés : aucun ordinateur requis.** Servez-vous de l'IHM pour :  $\bullet$
- Définir les paramètres du servomoteur
- Surveiller le comportement de l'axe et les E/S
- Exécuter des mouvements tels que Positionnement,Jog et Prise d'origine
- **Programme Motion prêt à l'emploi : ouverture simple et éditable selon vos besoins**

## **Aucune connaissance en programmation motion requise !**

![](_page_39_Picture_14.jpeg)

# **à mettre en place et à programmer.**

## **UNILOGIC®**

## **Éliminer les opérations compliquées associés au Motion Control !**

## **Logiciel puissant qui vous permet de tout faire en un seul projet !**

- Configurer tout le matériel : Automate, IHM, drives, moteurs, actionneurs
- Construire des applications API, IHM et Motion
- Configurer et mettre en oeuvre toutes les communications, y compris Industrie 4.0  $\bullet$
- $\bullet$ Effectuer à distance toutes les opérations pour résoudre les problèmes

![](_page_40_Figure_8.jpeg)

## **Aucune programmation nécessaire ! Importez directement les programmes prédéfinis pour tester votre système**

#### **Outils de diagnostic intégrés : aucun ordinateur requis. Servez-vous de l'IHM pour :**

- Définir les paramétres du servomoteur  $\bullet$
- Surveiller le comportement de l'axe et les E/S
- Exécuter des mouvements tels que Positionnement, Jog et Prise d'origine

**Pour plus d'informations sur nos gammes de Servomoteurs et VDF, reportez vous à notre catalogue Motion Control**

# **Rapide. Simple. Economique**

**La solution tout-en-un de contrôle et d'automatisation Unitronics offre le meilleur de deux mondes : un vaste choix et une grande flexibilité dans le choix des solutions, ainsi que la simplicité et le gain de temps d'une solution tout-en-un provenant d'un fournisseur unique.**

En travaillant avec Unitronics et leurs systèmes API et IHM intégrée les autres systèmes paraissent démodés et obsolètes. Le Support Technique performant Unitronics par email, les idées échangées sur le forum, sont absolument fantastiques.  $\epsilon$ us...<br>mail<br>**J J** 

Justin Butler, Solutions pour centrales d'énergie

Après avoir programmé plusieurs autres marques d'API, le logiciel Unitronics est de loin le plus intuitif et le plus facile à comprendre, tout en offrant une<br>fonctionnalité et une qualité significative. fonctionnalité et une qualité significative. "<br>"

Dan Murphy, Dirigeant de Marathon Embouteillage et Automatisation

Grâce aux produits Unitronics, je suis en mesure de fournir des produits et des services à la pointe de la technologie qui offrent à mes clients des avantages concurrentiels en terme de qualité, d'efficacité, de performance, de sécurité, de réduction des coûts et d'utilisation optimisée. "<br>" nai<br>de p<br>J J

Jeferson Franco, ingénieur chez AI7 Automation Ltda.

- **Gamme complète API + IHM**
- **Gamme complète**  $\bullet$ **de VDF**
- **Logiciel de programmation**  $\bullet$ **Tout-en-un**
- $\bullet$ **Valeur ajoutée pour l'Industrie 4.0 : IIoT (internet des objets pour l'industrie), et OT (partie industrielle) à IT (partie informatique)**

#### **Support compétent**  $\bullet$

43

![](_page_43_Figure_0.jpeg)

**Pour trouver votre distributeur local, consultez notre site web :** UnitronicsPLC.com → Where To Buy

Ite informations sur les produits sont valides à la date d'impression. Unitronics se réserve le droit, sous réserve de l'ensemble des lois applicables, à but moment, à sa seule discrétion et sans préaris,  $\frac{13}{111111111$ Les informations sur les produits sont valides à la date d'impression. Unitronics se réserve le droit, sous réserve de l'ensemble des lois applicables, à tout moment, à sa seule discrétion et sans préavis,<br>permanente ou de

Unitronics n'assume aucune responsabilité en cas d'erreur ou d'omission dans les informations présentées dans ce document. En aucun cas, Unitronics ne pourra être tenu responsable de tout dommage spécial, accessoire, indirect ou consécutif de quelque nature que ce soit, ni de tout dommage résultant de l'utilisation ou de la mise en œuvre de ces informations. Les noms commerciaux, marques commerciales, logos<br>et marques de se

![](_page_43_Picture_4.jpeg)